# ONAP SDC VoLTE Model Support

**Huabing Zhao** 

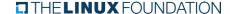

#### **VoLTE Service Model**

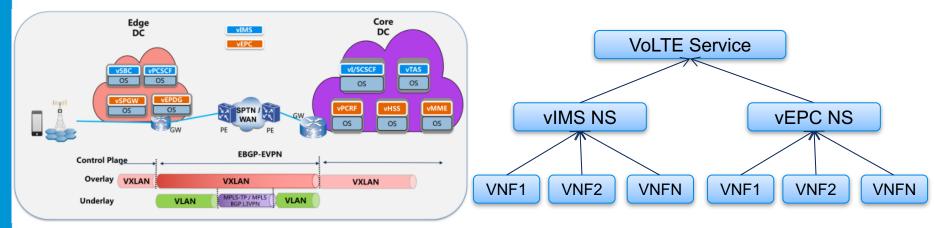

layering modeling: VNF->NS->Service Using TOSCA NFV as Model language

Cross two Data Centers: edge DC and core DC

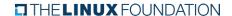

# **VoLTE Service Topology**

This is designed in Model Designer and distributed to Orchestrator as there CSAR packages: VoLTE.csar, vIMS.csar and vEPC.csar

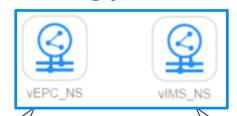

tosca.nodes.nfv.NS.vEPC\_NS

Substitution mapping

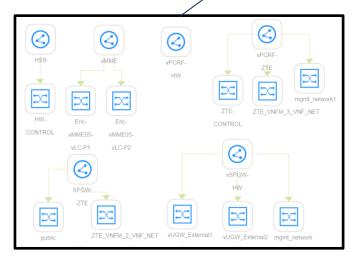

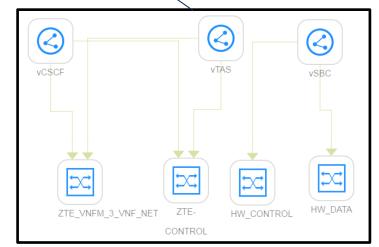

tosca.nodes.nfv.NS.vIMS\_NS

#### Substitution Definition in TOSCA

```
topology template:
 description: Template of a database including its hosting stack.
    # omitted for brevity
  substitution mappings:
   node type: example.TransactionSubsystem
   capabilities:
     message receiver: [ app, message receiver ]
    requirements:
      database endpoint: [ app, database ]
 node templates:
   app:
      type: example.SomeApp
      properties:
        # properties mitted for brevity
      capabilities:
       message receiver:
          properties:
            service ip: { get input: mq service ip }
            # other properties omitted for brevity
      requirements:
        - database:
            # details omitted for brevity
        - host: websrv
```

An optional declaration that exports the topology template as an implementation of a Node type. This also includes the mappings between the external Node Types named capabilities and requirements to existing implementations of those capabilities and requirements on Node templates declared within the topology template."

But I can't find the corresponding node template for the defined capabilities and requirements in the substitution\_mappings part of the TOSCA template designed by SDC.

# Substitution mapping issue in SDC

```
tosca definitions version: tosca simple yaml 1 0
# omitted here for brevity
topology template:
 node templates:
   d7c95393-7396-4d74-a3b0 0:
      type: org.openecomp.resource.vf.D7c9539373964d74A3b0
     metadata:
        invariantUUID: 7564e792-a8af-4f73-9910-2e3b88dfa862
       UUID: 31d208bc-9744-4060-baa8-2decca503193
        # omitted here for brevity
  groups:
  # omitted here for brevity
 substitution mappings:
   node type: org.openecomp.service.57431726F7e64a30Ae52
   capabilities:
     d7c9539373964d74a3b00.cinder volume.feature:
     - cinder volume
     - cinder volume.feature
     d7c9539373964d74a3b00.cinder volume.attachment:
      - cinder volume
      - cinder volume.attachment
    requirements:
     d7c9539373964d74a3b00.cinder volume.dependency:
     - cinder volume
      - cinder volume.dependency
```

No corresponding node template for the defined capabilities and requirements in the substitution mappings

#### The Used TOSCA features and Identified Gaps

| No. | Category                  | Feature                  | Identified Gap                                                |
|-----|---------------------------|--------------------------|---------------------------------------------------------------|
| 1   | substitution_mapping<br>s | capabilities mapping     | No mapping between the substitued node type and Topo template |
| 2   |                           | requirements mapping     | No mapping between the substitued node type and Topo template |
| 3   | Node                      | import node type         | Can't import node type to SDC                                 |
| 4   |                           | define node type         | Can't define node type in SDC                                 |
| 5   |                           | property setting         | To be verified                                                |
| 6   |                           | metadata setting         | To be verified                                                |
| 7   |                           | artifact setting         | To be verified                                                |
| 8   |                           | attribute setting        | To be verified                                                |
| 9   |                           | requirement setting      | To be verified                                                |
| 10  |                           | capability setting       | To be verified                                                |
| 11  | Relationship              | import relationship type | Can't import relationship type to SDC                         |
| 12  |                           | define relationship type | Can't define relationship type to SDC                         |
| 13  |                           | property setting         | To be verified                                                |
| 14  | Group                     | import group type        | Can't import group type to SDC                                |
| 15  |                           | define group type        | Can't define group type in SDC                                |

### The Used TOSCA features and Identified Gaps

| No. | Category        | Feature               | Identified Gap |
|-----|-----------------|-----------------------|----------------|
| 16  |                 | property setting      | supported      |
| 17  |                 | metadata setting      | supported      |
| 18  |                 | members setting       | To be verified |
| 23  | Inputs          | input setting         | supported      |
| 24  |                 | input mapping         | supported      |
| 25  | data type       | Complex Data Type     | To be verified |
| 26  | NFV             | NFV node type         | Not support    |
| 29  |                 | Nested Service design | To be verified |
| 30  | Workflow design | Workflow design       | To be verified |
|     |                 |                       |                |
|     |                 |                       |                |
|     | I               |                       |                |

#### Functionalities of Identified Gaps before deadline

- Import TOSCA VNF package to SDC
- Use TOSCA VNF package to design the vIMS NS, vEPC NS and VoLTE service
- All the gaps should be Identified by the end of this week
- All the identified gaps should be add to the work plan of Amsterdam Release before functional freeze Milestone

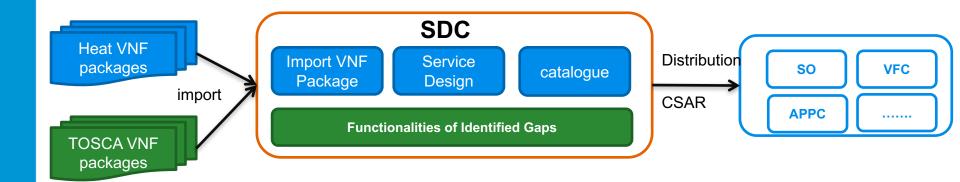

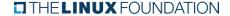

#### Plan B

- Model Designer as the backup plan to avoid risk
- Model Designer design the VoLTE Service, including the vIMS NS, vEPC NS and VoLTE service
- Model Designer save the designed model to SDC catalog and distribute model to other components

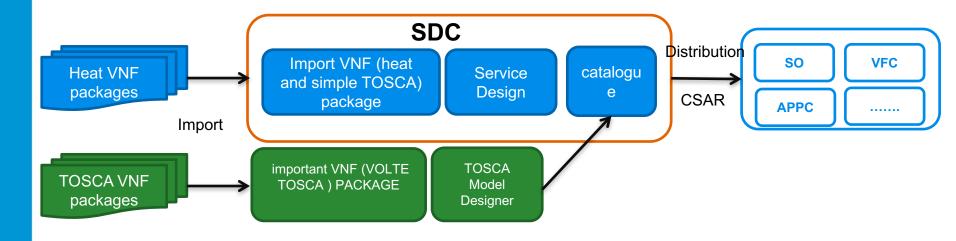

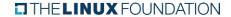

# Suggestion for Next Steps

- ☐ Design an example VoLTE model with SDC and export the model as CSAR (use OPEN-O VoLTE CSARs as reference) this week
- ☐ Analyze the gaps for VoLTE model design supporting next Monday
- ☐ Add the work items to Amsterdam Release to address all the identified gaps. -August 3.

#### Note:

- •If there are risks in this plan, use the plan b to support VoLTE use case in Amsterdam release
- •The repo for model designer and workflow designer should be created immediately so developer can start coding . If we don't need plan b, the model designer will not be released.

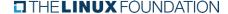